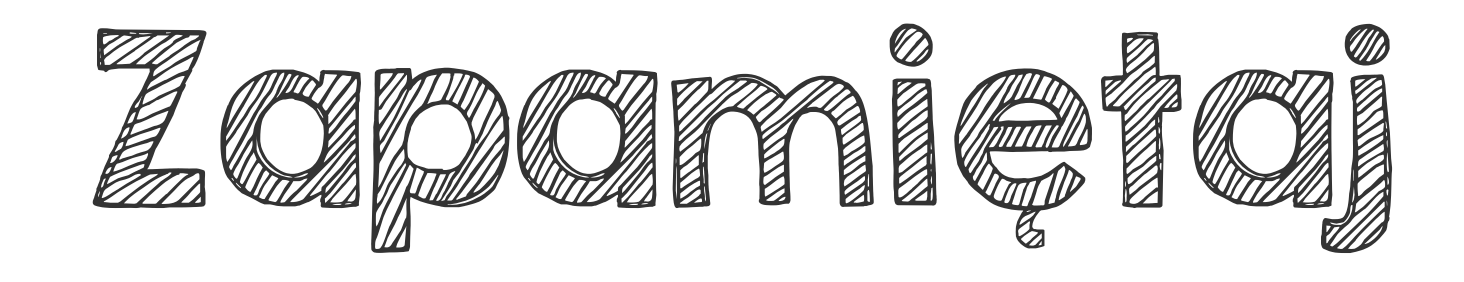

Aby pomnożyć ułamek zwykły przez liczbę naturalną, należy licznik ułamka pomnożyć przez liczbę, a mianownik przepisać bez zmian. omnożyć ułamek zwieczbę naturalną, nale<br>liczbę naturalną, nale<br>liczbę, a mianownik<br>sać bez zmian.<br>(1  $=\frac{3}{4}$ 

 $\frac{3}{4}$ 

1

4

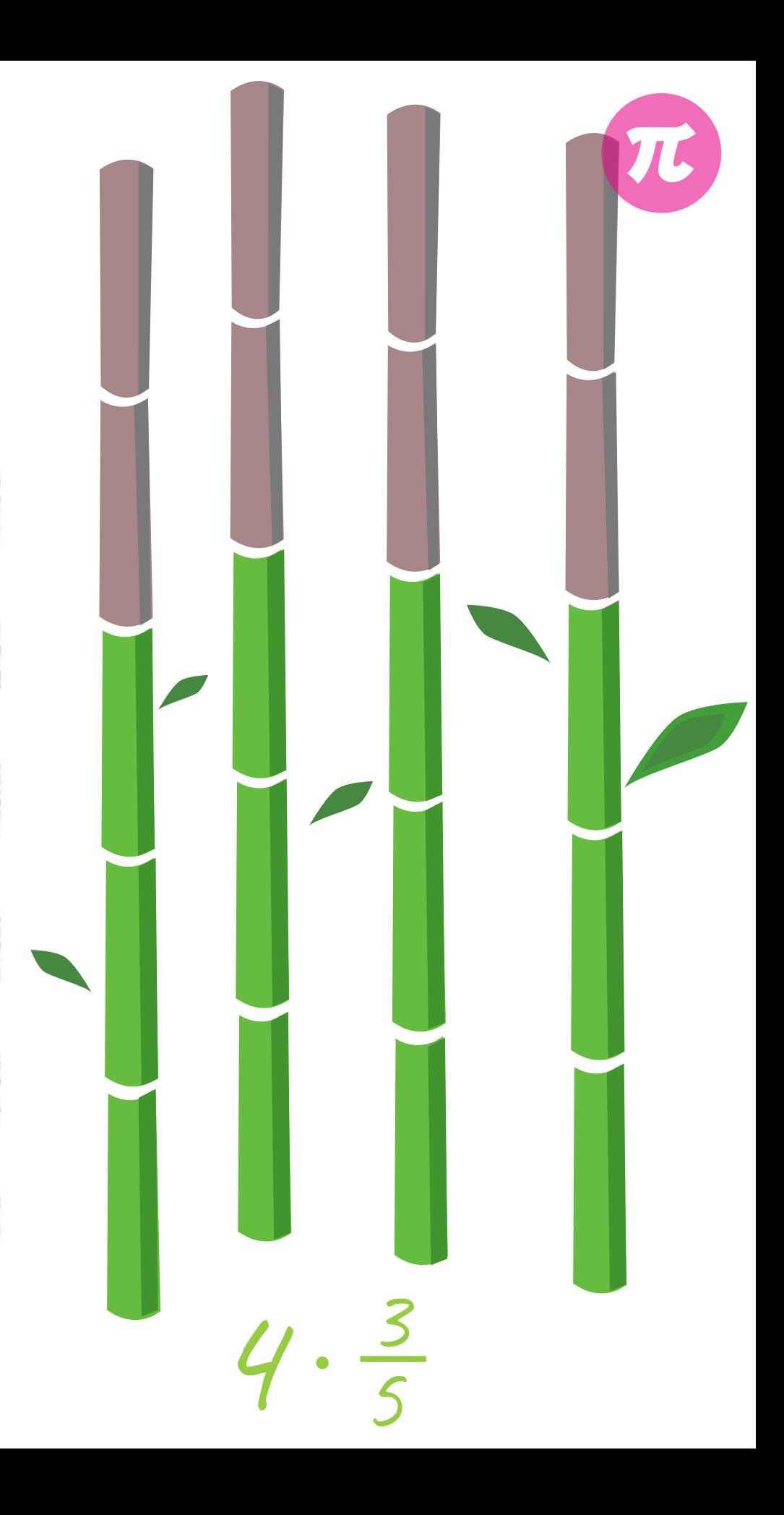

3